# EasyBuild on IT4Innovations national supercomputing center

28.1.2016
Lumír Jasiok
IT4Innovations
lumir.jasiok@vsb.cz

### About IT4Innovations

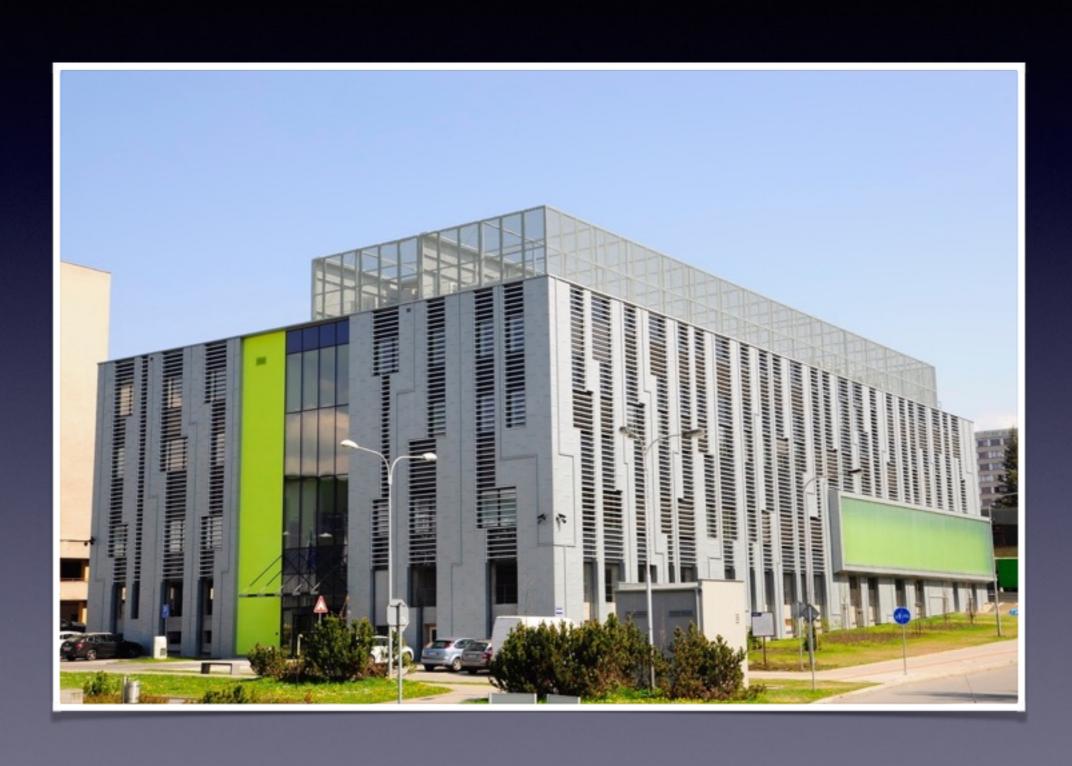

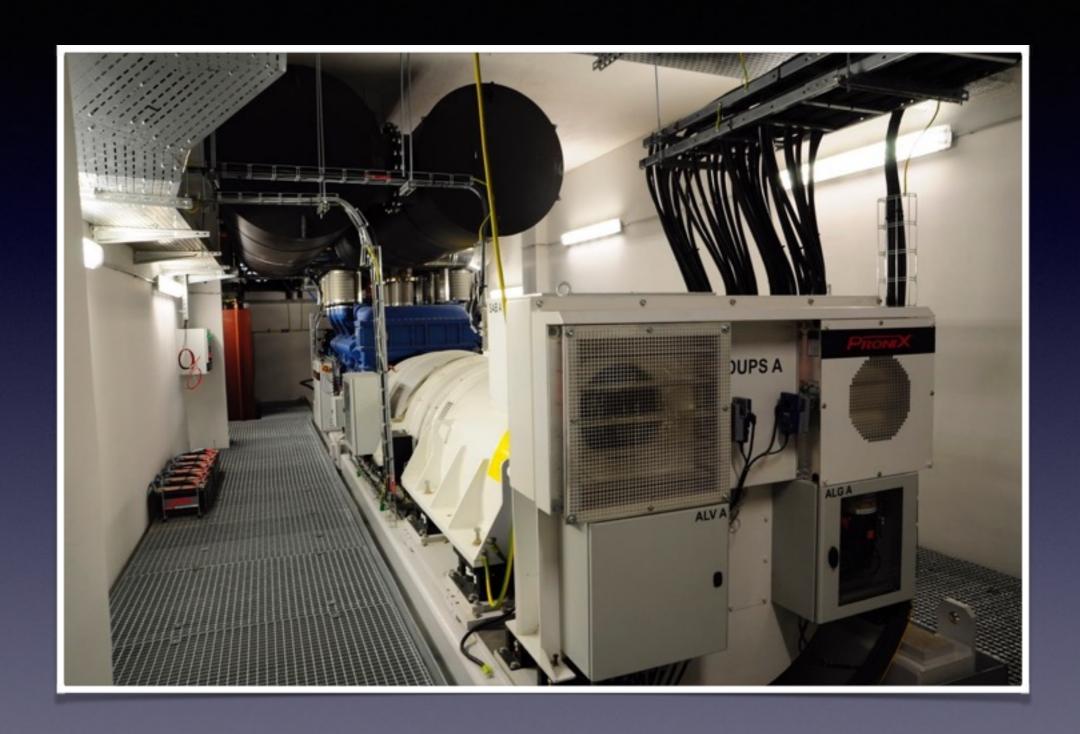

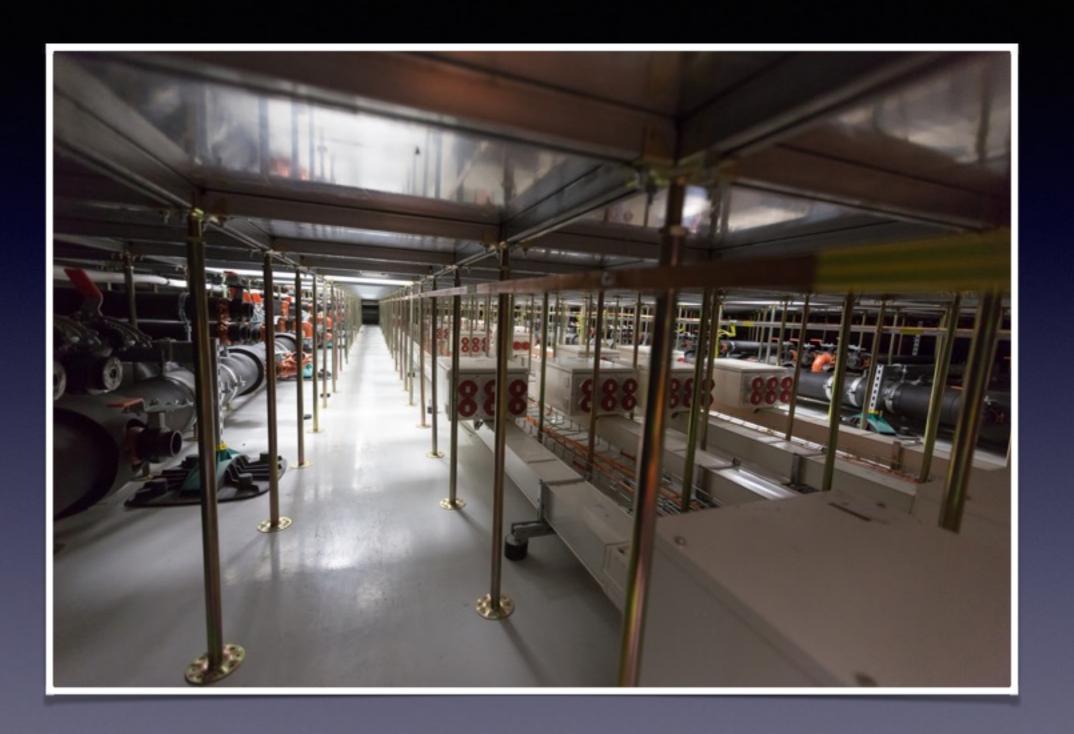

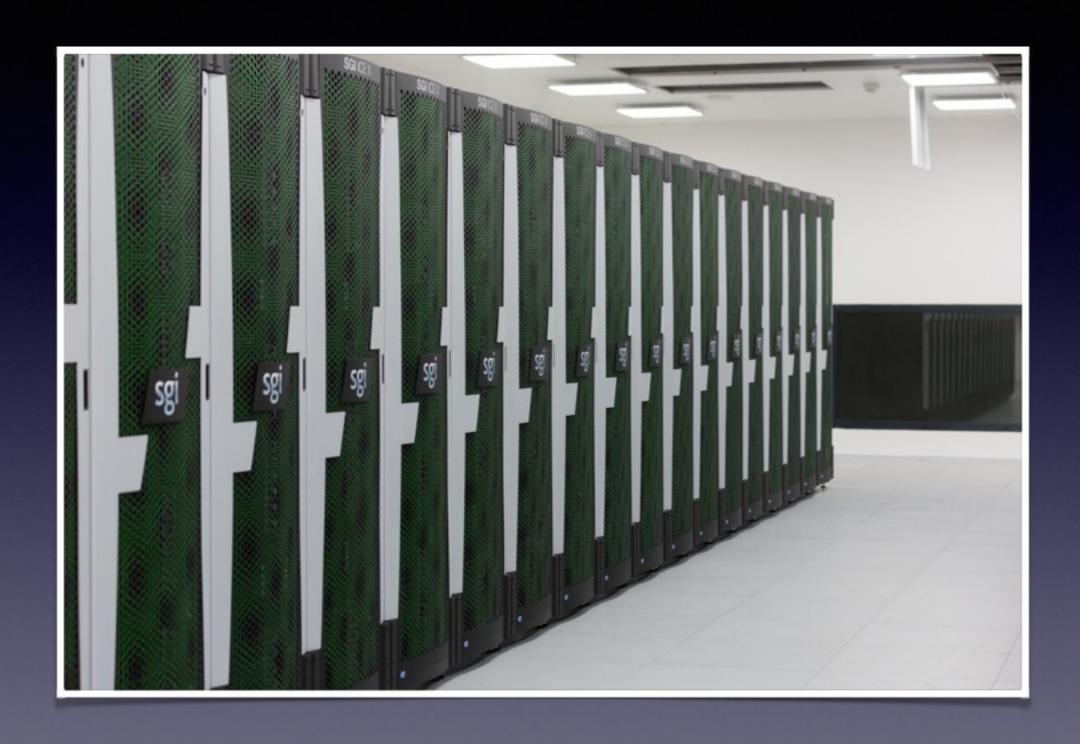

#### Salomon in Numbers

- Currently Nr. 48 in TOP500
- 1008 compute nodes
- 24 Haswell cores per node (24192 cores)
- 128 GB RAM per node
- 864 Intel Xeon Phi 7120P (52704 cores)

# What did we use before EasyBuild

- Simple shell scripts called "p" scripts
- They contained all necessary information about software build
- Typically ./configure (options), make, make install

# What was wrong with "p" scripts

- Manual module file creation was necessary
- OS dependencies were not captured
- Logging wasn't perfect
- Process wasn't always automatically repeatable
- A lot of manual work

# Why do we use EasyBuild

- Repeatable installation process
- Automatic module creation
- Track (ideally) all dependencies
- Responsive community
- Actively developed
- And many other reasons

#### Our EasyBuild Environment

- We have our branch of easyconfigs, push to the branch triggers CI (GitLab CI)
- If build is successful, it goes to production
- Whole EasyBuild setup is managed by Ansible, same as OS on a cluster to be sure we have captured all changes to the cluster
- We are using currently TCL/C environmental modules (considering Lmod)

# Problems with EasyBuild

- Users had problems with toolchains concept at first
- Complicated module naming (Lmod, HierarchicalMNS?)
- Rpath support missing (yet)
- We can't trust easyconfigs blindly, we have to check / modify it if necessary (EB is a layer)
- Lot of duplicated basic modules like Bash, zlib (minimal toolchains solve this?)
- intel/foss 2015b toolchains incompatibility

#### Our customisation

- Module naming scheme (IT4IModuleNamingScheme)
- Automatically append cluster modifications to the easyconfigs (modextravars for example)

#### Contribution back

- Some easyconfigs
- Intel 2016 easyblocks
- Bugfixes
- More to come...

#### Future

- Try Lmod
- Improve tests and build environment
- Prepare benchmarking tool for users to improve modules optimisation

## Comments and Questions